## **Remark Classic OMR 7.2**

New Features and Enhancements August 2023

indicates customer request **★** 

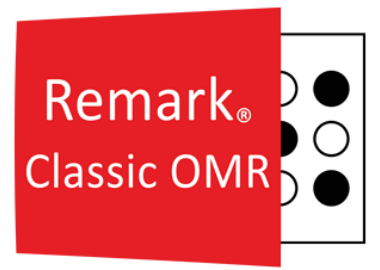

## **Fixes:**

**Change Log Updates:** Changes to the data grid are now recorded in the change log regardless of whether the recovery log is enabled.

**Optimization Update:** We fixed an issue where the Changed Answer reports still displayed when software optimization is set to disable response statistic calculations.

- **★ Point Biserial Calculation with Add Regions:** A problem was fixed where the point biserial calculation was not correct for Add regions.
- **5800 Error Running 104 Student Histogram Report:** A 5800 error was corrected when running the Student Histogram Report with floating correct point values.

## **Features and Enhancements:**

- **Accessibility:** The entire product was reviewed for accessibility and updated accordingly to provide a better experience for users with disabilities.
- **Student Pretest - Posttest Report:** A Student Pretest-Posttest report was added to compare results from a pretest and a posttest.
- **Student Achievement Report:** You no longer have to set up a benchmark to run the Student Achievement Report. Ensure that the "Include Students" property is set to "All Students" if you are not using a benchmark.
- **Customizing Report Labels:** The ability to customize the "Learning Objectives" and "Description" labels was added to the 111 - Class Learning Objectives Report.
- **Copy and Paste for Partial Credit:** You can now copy and paste in the grid used to set up partial credit in an answer key.
- **Report Style Properties:** For any report style property that allows you to edit the text (e.g. Footer text) you will now see a pencil you can click to edit the default text.
- **Schema Names:** We added the schema name when using SQL Server and ODBC connections. You will now see the schema name pre-pended to the table name when using Database Lookup, opening data, saving data and appending data to existing files.
- **Cronbach Alpha Update:** Report preferences were added to the 100 Test Analysis Report so that you can change the scale item names and ranges used for the Cronbach Alpha score.
- **Reviewed Exception Type:** An exception type was added for "Reviewed" cells to let you know which cells had already been reviewed while using Review Exceptions.